**AKT102 İSTATİSTİK**

### **BÖLÜM 7 GÜVEN ARALIKLARI**

# **§** 7.1 Ortalama için Güven Aralığı (Geniş Örneklem)

# Kitle için *μ* Nokta Tahmini

Nokta tahmini, bir kitle parametresi için tek bir değer  $tahninidir.$  Kitle ortalamasının,  $\mu$ , en yansız nokta tahmini,  $\bar{x}$ . örneklem ortalamasıdır.

### **Örnek:**

Yerel bir kolej kitap evinden (en yakın dolara yuvarlanmış) 32 ders kitabı fiyatından rasgele bir örneklem alınır. Kitle ortalaması  $\mu$  için bir nokta tahmini bulun.

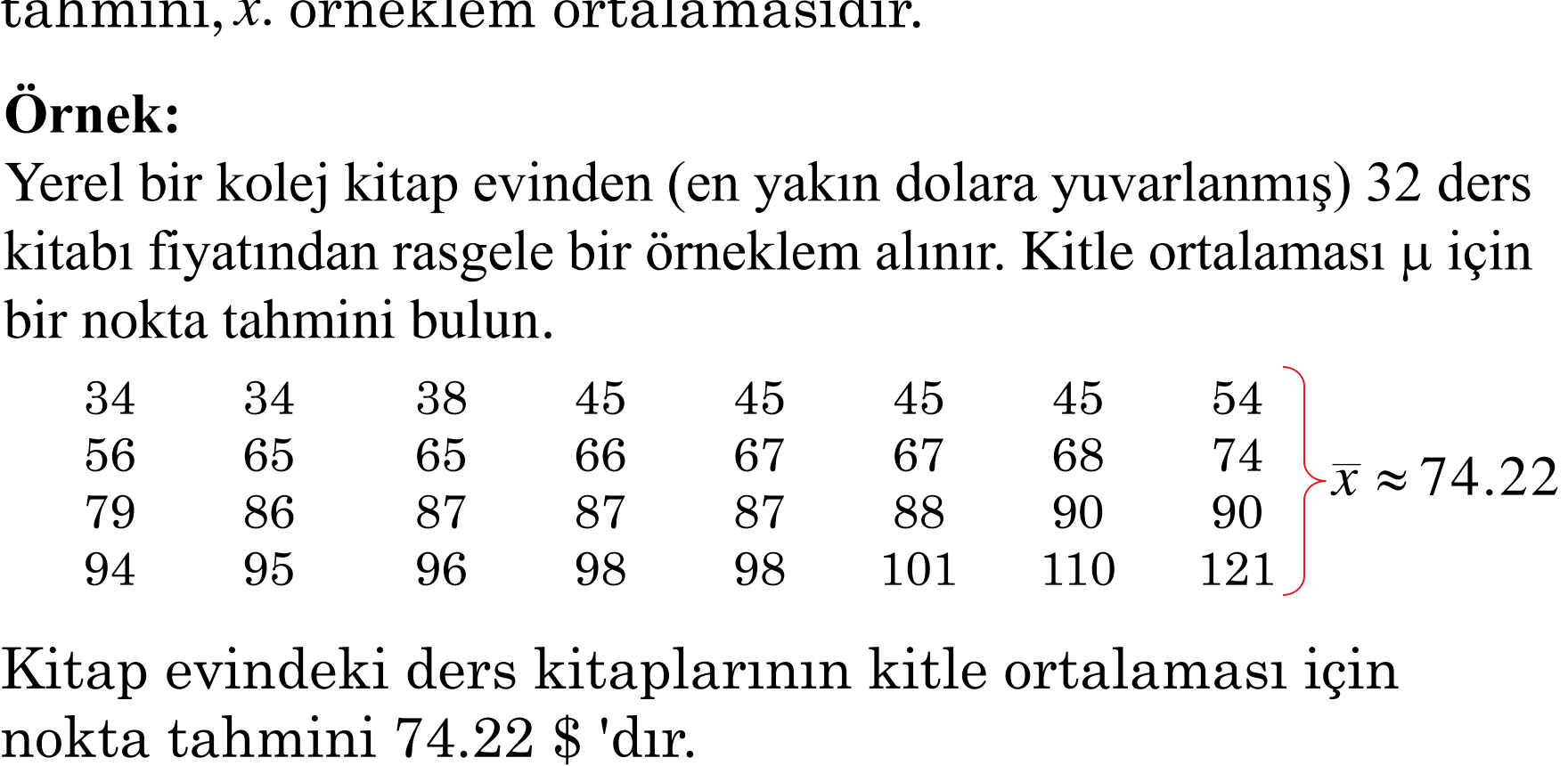

Kitap evindeki ders kitaplarının kitle ortalaması için

## Aralık Tahmini

Aralık tahmini, bir popülasyon parametresini tahmin etmek için kullanılan bir aralık veya değer aralığıdır.

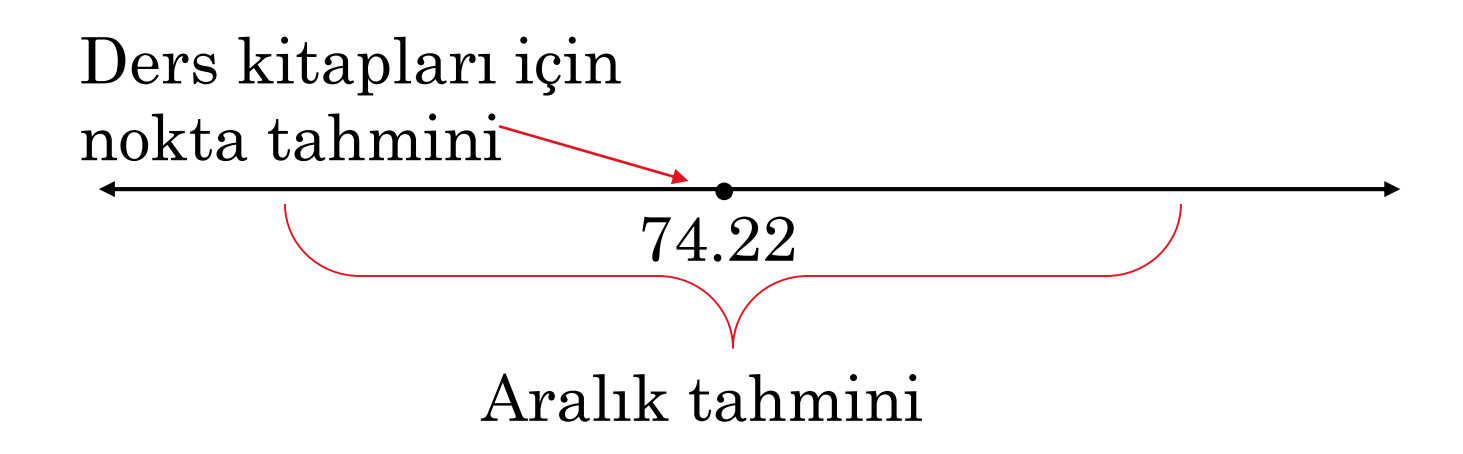

Aralık tahmininin popülasyon ortalamasını <sup>μ</sup> içerdiğinden nasıl emin oluruz?

# Güven Düzeyi

Güven düzeyi c, aralık tahmininin popülasyon parametresini içerme olasılığıdır.

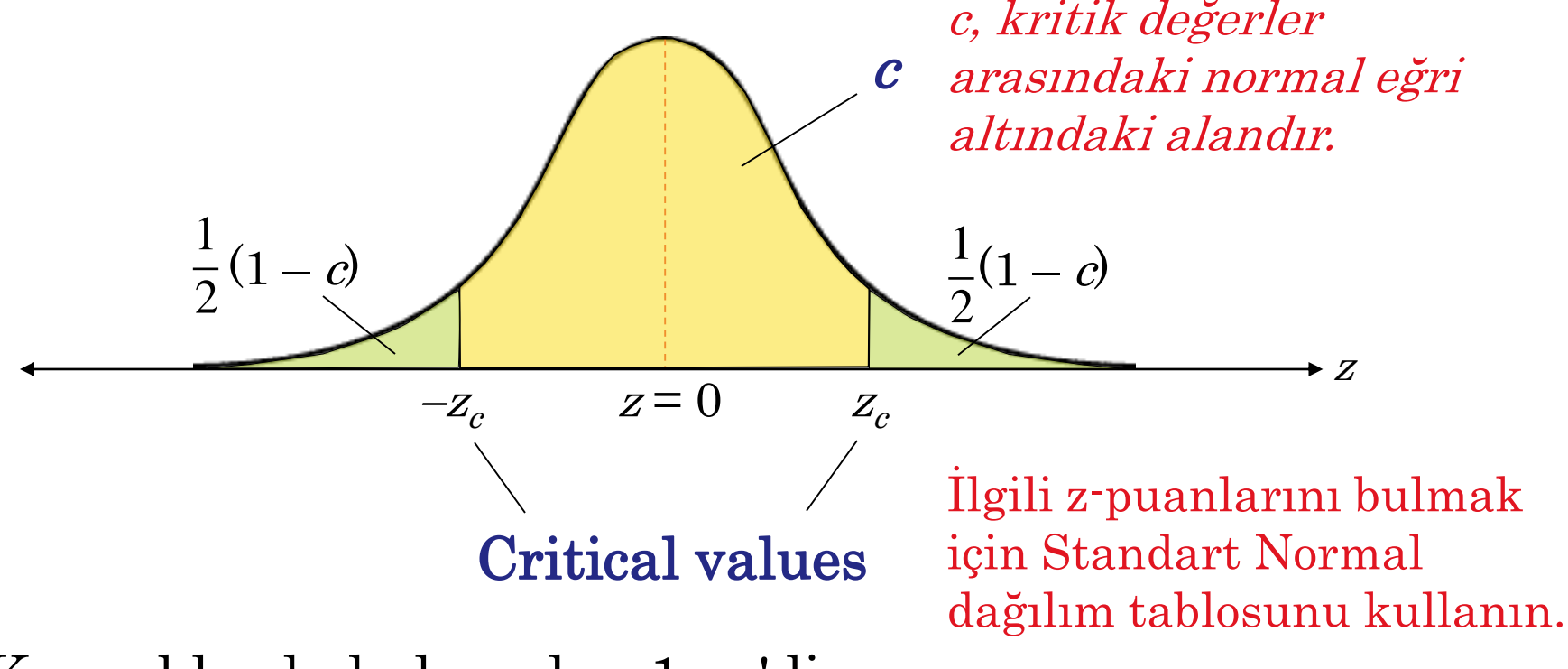

Kuyruklarda kalan alan 1 - c'dir.

# Genel Güven Düzeyi

Güven düzeyi % 90 ise, bu aralığının popülasyon ortalamasını , $\mu$ , içerdiğinden % 90 emin olduğunuz anlamına gelir.

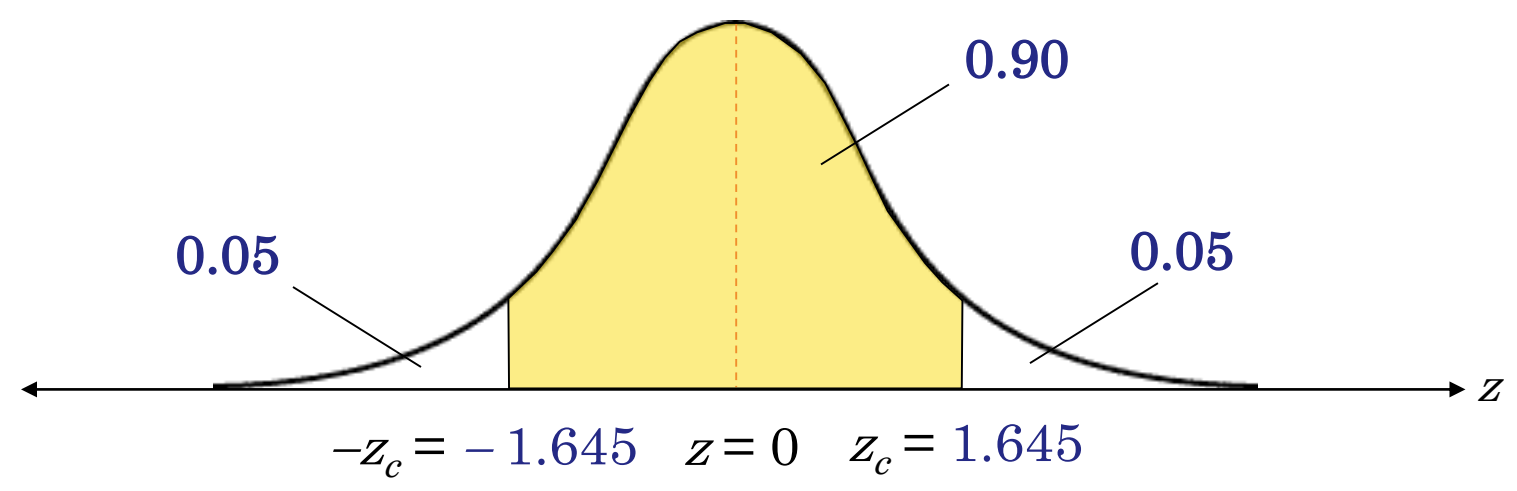

Karşılık gelen z skorları  $\pm$  1.645 tir.

# Genel Güven Düzeyi

Güven düzeyi % 95 ise, bu aralığının popülasyon ortalamasını , $\mu$ , içerdiğinden % 95 emin olduğunuz anlamına gelir.

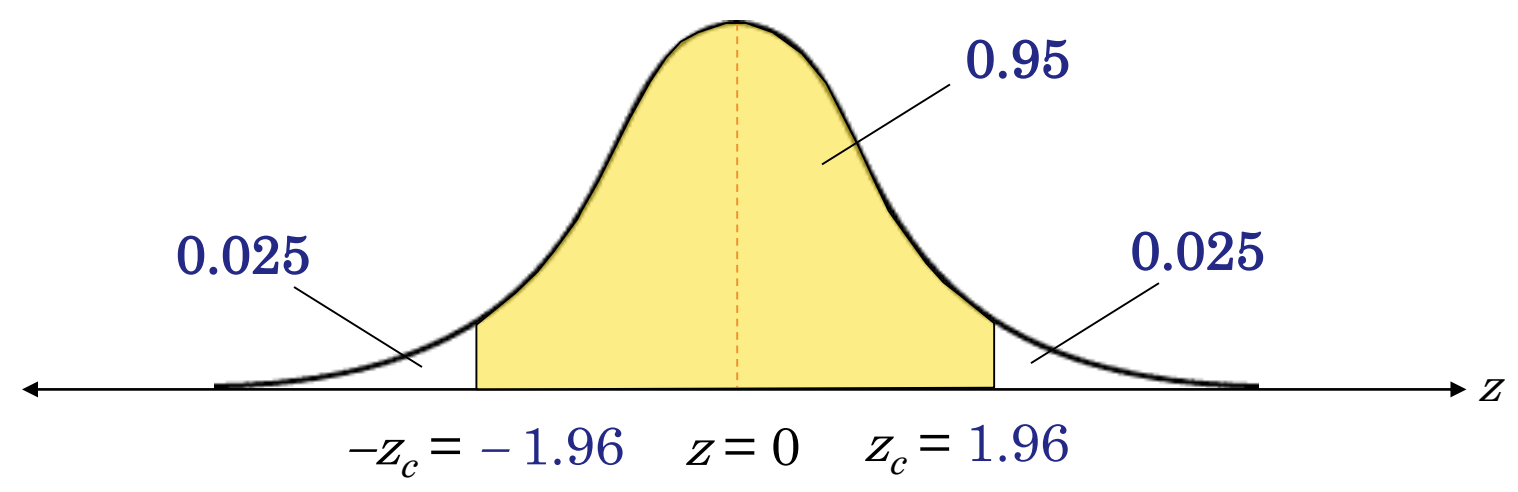

Karşılık gelen z skorları  $\pm$  1.96 dir.

# Genel Güven Düzeyi

Güven düzeyi % 99 ise, bu aralığının popülasyon ortalamasını , $\mu$ , içerdiğinden % 99 emin olduğunuz anlamına gelir.

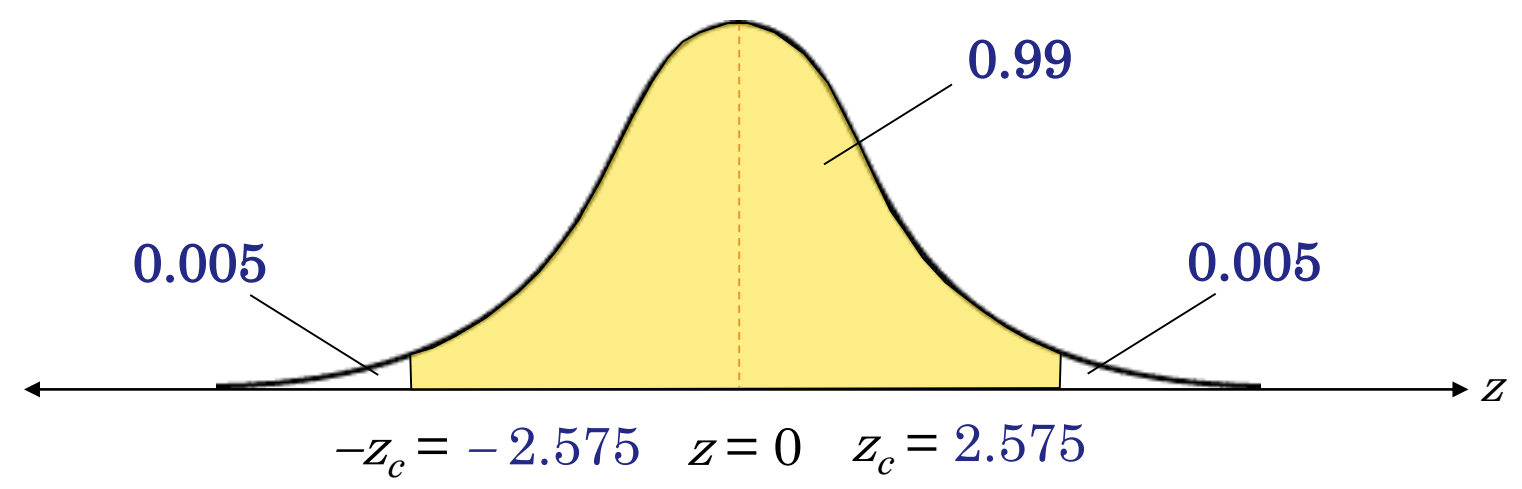

Karşılık gelen z skorları  $\pm 2.575$  tir.

# Hata Payı

Nokta tahmini ile gerçek kitle parametresi değeri arasındaki farka, örneklem hatası denir.

 $\mu$  tahmin edildiğinde, örneklem hatası  $\mu$  <sup>- $\bar{x}$ </sup> nın farkıdır.  $\mu$ genellikle bilinmediğinden, hatanın maksimum değeri güven düzeyi kullanılarak hesaplanabilir.

Bir güven düzeyi verildiğinde, hata payı (bazen maksimum tahmin hatası veya hata toleransı olarak adlandırılır) E, nokta tahmini ile tahmin ettiği parametrenin değeri arasındaki mümkün olan en büyük mesafedir.

$$
E = Z_c \sigma_{\bar{x}} = Z_c \frac{\sigma}{\sqrt{n}}
$$
  

$$
n \ge 30 \text{ olduğunda, örneklemstandard sapması, s,  $\sigma$  için  
kulanlabilir.
$$

# Hata Payı

### Örnek:

Yerel bir kolej kitabevinden 32 ders kitabı fiyatından rasgele bir örneklem alınır. Örneklemin ortalaması  $= 74.22$  ve örneklem standart sapması s  $= 23.44$ 'tür. % 95'lik bir güven düzeyi kullanın ve kitapçıdaki tüm ders kitaplarının ortalama fiyatı için hata payını bulun. *x*

$$
E = z_c \frac{\sigma}{\sqrt{n}} = 1.96 \cdot \frac{23.44}{\sqrt{32}} \longrightarrow n \ge 30 \text{ oldugundan, } s, \text{ } \sigma \text{ ile}
$$
  
   × 8.12

Kitle ortalaması için hata payının (kitapçıdaki tüm ders kitaplarının) %8.12 civarında olduğunu söyleyebiliriz.

# <sup>μ</sup> için Güven Aralığı

Kitle ortalaması μ için bir c-güven aralığı

$$
\overline{x} - E < \mu < \overline{x} + E
$$

Güven aralığının μ yü içerme olasılığı c'dir.

### Örnek:

Yerel bir kolej kitabevinden 32 ders kitabı fiyatından rasgele bir örnek alınır. Örneklemin ortalaması  $\bar{x} = 74.22$ , örneklem standart sapması s = 23.44 ve hata payı  $E = 8.12$ 'dir.

Kitapçıdaki tüm ders kitaplarının ortalama fiyatı için% 95 güven aralığı oluşturun.

# <sup>μ</sup> için Güven Aralığı

### Örneğin devamı:

Kitapçıdaki tüm ders kitaplarının ortalama fiyatı için% 95 güven aralığı oluşturun.

 $\bar{x} = 74.22$   $s = 23.44$   $E = 8.12$ Sol bitiş noktası = ?  $\text{Sag}$  bitiş noktası = ?  $= 66.1$   $= 82.34$  $\bar{x}$  –  $E$  = 74.22 – 8.12 •<br>•  $\bar{x} = 74.22$  $\overline{x} + E = 74.22 + 8.12$ 

% 95 güven ile kitapçıdaki tüm ders kitaplarının maliyetinin 66,10 dolar ile 82,34 dolar arasında olduğunu söyleyebiliriz.

# <sup>μ</sup> için Güven Aralığının Bulunması

Kitle Ortalaması İçin Güven Aralığı Bulma (n  $\geq 30$  veya σ sı bilinen normal dağılımlı kitle)

### Açıklama Gösterim

- $n$  ve  $\bar{x}$ . örneklem istatistiklerini bulun.
- 2. Eğer biliniyorsa  $\sigma$  yi belirtin. Aksi takdirde,  $n \geq 30$  ise, örneklem standart sapmalasını ,s, bulun ve  $\sigma$  için bir tahmin olarak kullanın. Eğer biliniyorsa  $\sigma$  yı belirtin. Aksi<br>
takdirde, n ≥ 30 ise, örneklem standart sapmalasını ,s, bulun ve  $\sigma$  için bir tahmin<br>
olarak kullanın. Standar<br>
Verilen güven seviyesine karşılık gelen dağılım<br>
kritik  $z_c$  değeri x.ornekiem istatistikierini bulun.<br>  $\bar{x} = \frac{2x}{n}$ <br>
biliniyorsa  $\sigma$  yi belirtin. Aksi<br>
rde, n ≥ 30 ise, örneklem standart<br>
alasını ,s, bulun ve  $\sigma$  için bir tahmin<br>
k kullanın.<br>
standard Normal<br>
e sağ bitiş noktalarını
- 3. Verilen güven seviyesine karşılık gelen kritik  $z_c$  değerini bulun.
- 4. Hata payı $E$  yi bulun.
- 5. Sol ve sağ bitiş noktalarını bulun

$$
\overline{x} = \frac{\sum x}{n}
$$

$$
s = \sqrt{\frac{\sum (x - \overline{x})^2}{n - 1}}
$$

Standard Normal dağılım tablosunu kullanın

$$
E = Z_c \frac{\sigma}{\sqrt{n}}
$$

Interval:  $\bar{x}$  –  $E$  <  $\mu$  <  $\bar{x}$  + Left endpoint:  $\bar{x}$  –  $E$  $\mathrm{Right\ endpoint} \colon \bar x + E$ 

# $\mu$  için Güven Aralığı ( $\sigma$ sı bilinen)

### Örnek:

Rasgele seçilen 25 öğrencinin örneklem ortalama notu 2.86 olarak belirlenmiştir. Geçmiş çalışmalar, standart sapmanın 0,15 olduğunu ve popülasyonun normal şekilde dağıldığını göstermiştir.

Kitle not ortalaması için% 90 güven aralığını oluşturun.

$$
n = 25 \qquad \overline{x} = 2.86 \qquad \sigma = 0.15
$$
  
\n
$$
z_c = 1.645 \qquad E = z_c \frac{\sigma}{\sqrt{n}} = 1.645 \cdot \frac{0.15}{\sqrt{25}} \approx 0.05
$$
  
\n
$$
\overline{x} + E = 2.86 \pm 0.05 \longrightarrow 2.81 < \mu < 2.91
$$
  
\n% 90 given ile kitledeki tüm ögrenciler için not o  
\n2.91 arasında olduğu söyleyebiliriz..

% 90 güven ile kitledeki tüm öğrenciler için not ortalaması 2.81 ile

# Örneklem Büyüklüğü

Bir c-güven düzeyi ve maksimum tahmin hatası, E, göz önüne alındığında, kitle ortalaması  $\mu$  yü tahmin etmek için gereken minimum örneklem büyüklüğü n,

$$
n = \left(\frac{z_c \sigma}{E}\right)^2.
$$

Eğer  $\sigma$  bilinmiyorsa, en az 30 büyüklüğünde bir ön örnekleme sahip olmanız koşuluyla bunu tahmin edebilirsiniz..

### Örnek:

Üniversite kitap evindeki tüm ders kitaplarının ortalama fiyatını tahmin etmek istiyorsunuz. Örneklem ortalamasının kitle ortalamasının 5 \$ içinde olduğundan % 99 güven düzeyinde emin olmak istiyorsanız, örnekleme kaç kitap dahil etmelisiniz?

# Örneklem Büyüklüğü

### Örneğin devamı:

Örneklem ortalamasının kitle ortalamasının 5 \$ içinde olduğundan % 99 güven düzeyinde emin olmak istiyorsanız, örnekleme kaç kitap dahil etmelisiniz?

$$
\bar{x} = 74.22 \qquad \sigma \approx s = 23.44 \qquad z_c = 2.575
$$
\n
$$
n = \left(\frac{z_c \sigma}{E}\right)^2 = \left(\frac{2.575 \cdot 23.44}{5}\right)^2
$$
\n
$$
\approx 145.7 \quad \text{(Her zaman yukarya yuvarlann.)}
$$

Örnekleme en az 146 kitap eklemelisiniz.

# § 7.2 Ortalama İçin Güven Aralığı (Az Örneklem)

# <sup>t</sup>**-**Dağılımı

Bir örneklem büyüklüğü 30'dan küçük olduğunda ve rasgele değişken x yaklaşık olarak normal dağıldığında, bir t-dağılımı izler.

$$
t = \frac{\overline{x} - \mu}{\frac{s}{\sqrt{n}}}
$$

### $t$ -dağılımının Özellikleri

- 1. T-dağılımı çan şeklindedir ve ortalamaları etrafında simetriktir.
- 2. T-dağılımı, her biri serbestlik dereceleri adı verilen parametre ile belirlenen bir eğri ailesidir. Serbestlik derecesi, hesaplanan *x*gibi bir örneklem istatistikten sonra geriye kalan serbest seçenek sayısıdır. Popülasyon ortalamasını tahmin etmek için bir t-dağılımı kullandığınızda, serbestlik dereceleri örneklem büyüklüğünün bir eksiğine eşittir.  $t = \frac{x - \mu}{s}$ <br> *f* dağılımının Özellikleri<br>
1. T-dağılımı çan şeklindedir ve ortalar<br>
2. T-dağılımı, her biri serbestlik derece<br>
belirlenen bir eğri ailesidir. Serbestl<br>
gibi bir örneklem istatistikten sonra<br>
sayısıdır.
- 

# <sup>t</sup>**-**Dağılımı

- 3. Bir t eğrisi altındaki toplam alan% 1 veya 100'dür.
- 4. t-dağılımının ortalaması, medyanı ve modu sıfıra eşittir.
- 5. Serbestlik derecesi arttıkça, t-dağılımı normal dağılıma yaklaşır. 30 s.d.'den sonra, t-dağılımı standart z-dağılımına çok yakındır.

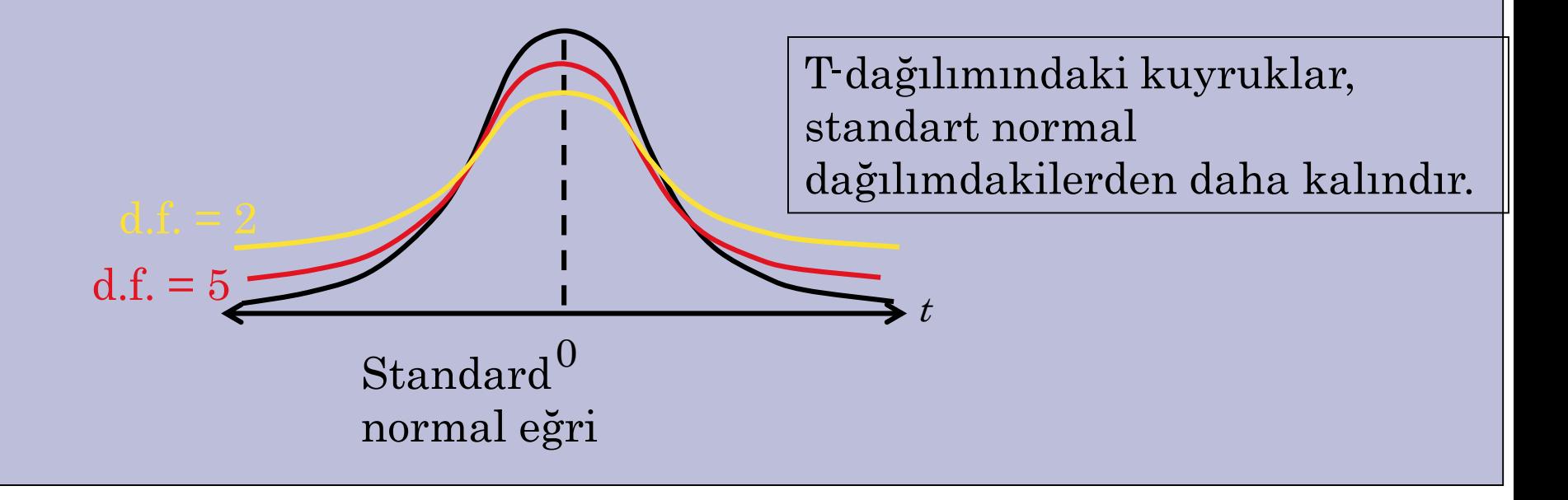

# $t$ nin Kritik Değeri

╨

### Örnek:

Örneklem boyutu 5 olduğunda,% 95 güven için kritik değeri  $t_c$  bulun.

Ek B: t-Dağılımı

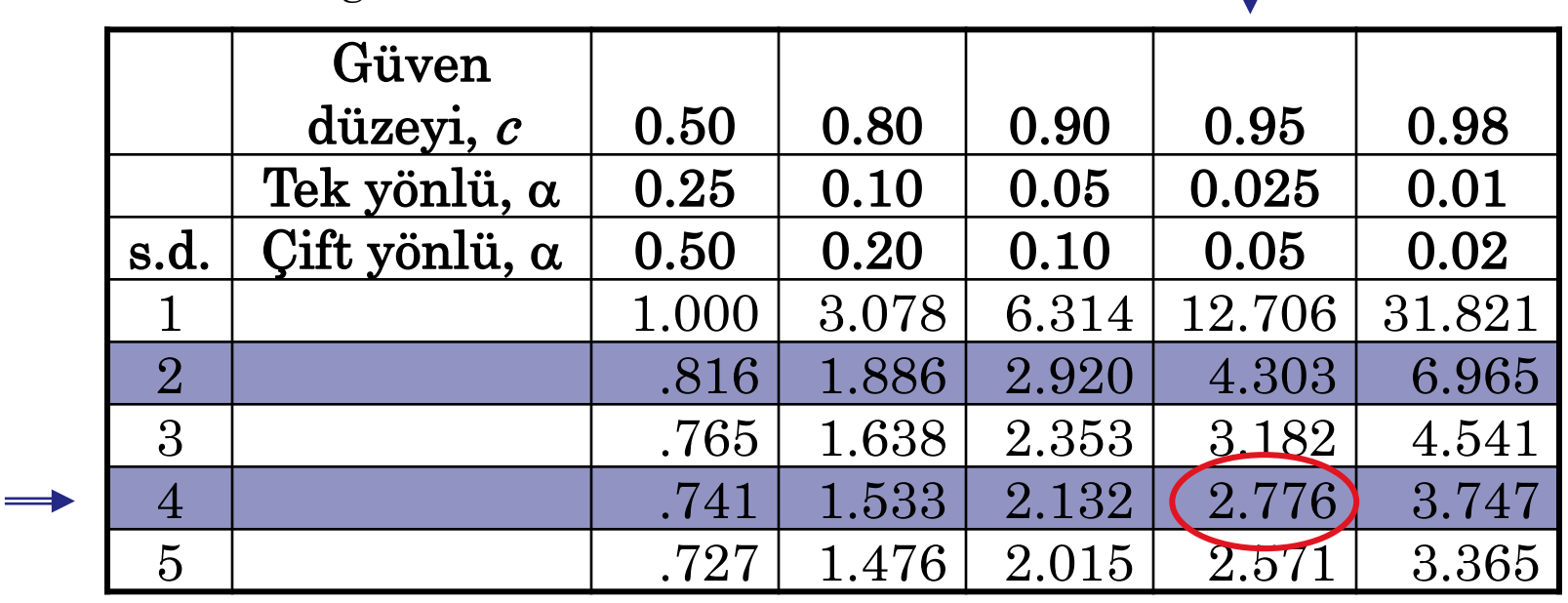

d.f. =  $n - 1 = 5 - 1 = 4$  $c = 0.95$   $t_c = 2.776$ 

# $t$ nin Kritik Değeri

Örneğin devamı:

Örneklem boyutu 5 olduğunda,% 95 güven için kritik değeri  $t_c$  bulun.

4 serbestlik derecesine sahip t dağılım eğrisi altındaki alanın%  $95'$ i t =  $\pm$  2.776 arasındadır.

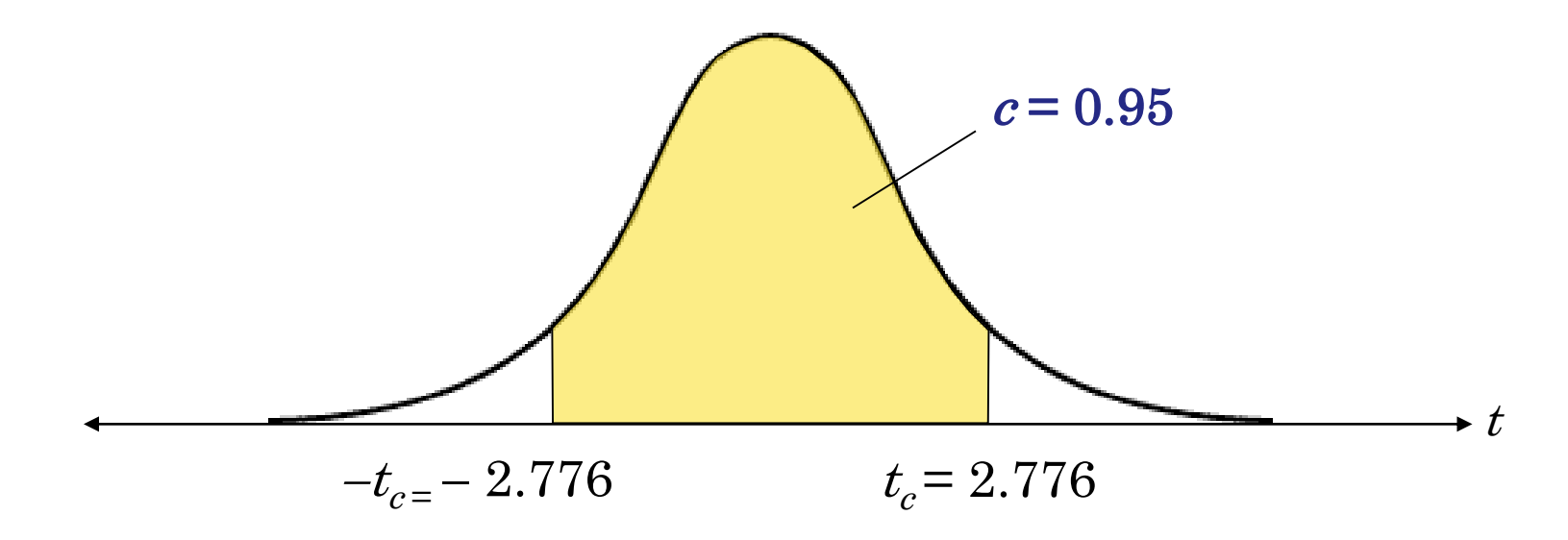

## Güven Aralıkları ve t**-**Dağlımı

### Ortalama İçin Bir Güven Aralığı Oluşturma: t-Dağıtım

- 1. Örneklem istatistikleri n,s ve  $\bar{x}$ , yı tanımlayın.
- 2. Serbestlik derecelerini, güven seviyesini c ve kritik değeri  $t_c$ tanımlayın.
- 3. Hata payı  $E$  yi bulun
- 4. Sol ve sağ bitiş noktalarını bulun ve güven aralığını oluşturun.

$$
E = t_c \frac{s}{\sqrt{n}}
$$

 $\text{Interval: } \bar{x} - E < \mu < \bar{x} + E$ Left endpoint:  $\bar{x}$  –  $E$  $\mathrm{Right\,\, endpoint:}\,\, \bar{x}+E$ 

Açıklama Gösterim

$$
\overline{x} = \frac{\sum x}{n} \qquad s = \sqrt{\frac{\sum (x - \overline{x})^2}{n - 1}}
$$

$$
s.d = n - 1
$$

# Güven Aralığı Oluşturma

### Örnek:

Yerel bir fast food restoranındaki 20 müşteriden oluşan rasgele bir örneklemde sipariş için ortalama bekleme süresi 95 saniyedir ve standart sapma 21 saniyedir. Bekleme sürelerinin normal olarak dağıldığını varsayarsak tüm müşterilerin ortalama bekleme süresi için% 90 güven aralığını oluşturun.

$$
n = 20 \t \overline{x} = 95 \t s = 21
$$
  
d.f. = 19 \t  $t_c$  = 1.729 \t  $E = t_c \frac{s}{\sqrt{n}} = 1.729 \cdot \frac{21}{\sqrt{20}} = 8.1$ 

 $\overline{x} \pm E = 95 \pm 8.1 \longrightarrow 86.9 \leq \mu \leq 103.1$ 

Tüm müşteriler için ortalama bekleme süresinin 86,9 ile 103,1 saniye arasında olduğu konusunda %90 güven düzeyinde söyleyebiliriz.

# Normal veya  $t$ -Dağılımı?

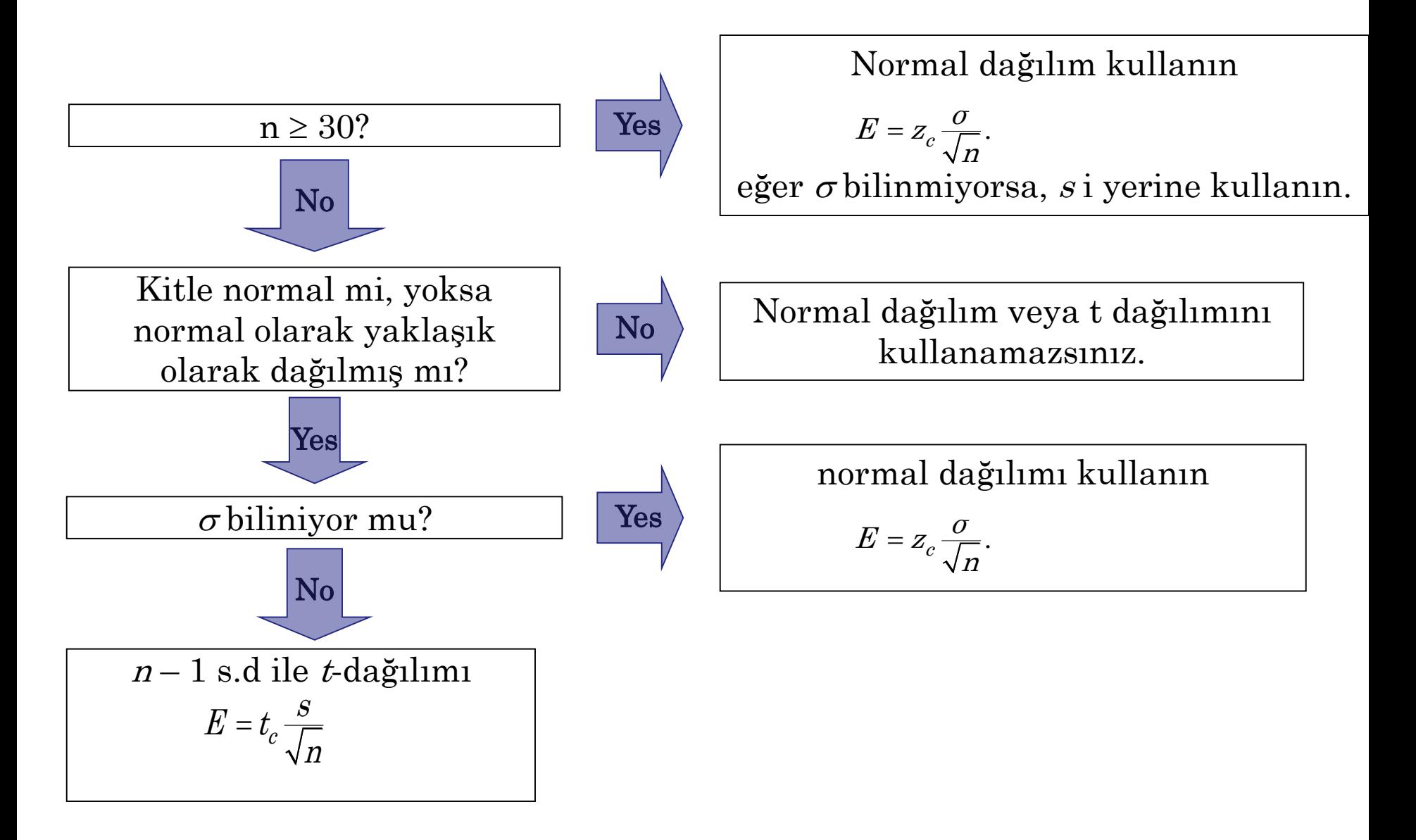

# Normal veya *t*-Dağılımı?

### Örnek:

Normal dağılımın mı, t dağılımının mı yoksa her ikisinin de mi kullanılamayacağını belirleyin.

- a.)  $n = 50$ , çarpık dağılım,  $s = 2.5$ Örneklem büyüklüğü 50 olduğu için normal dağılım kullanılır.
- b.)  $n = 25$ , çarpık dağılım,  $s = 52.9$ Her iki dağılım da kullanılmayacak, çünkü n <30 ve dağılım çarpık.
- c.)  $n = 25$ , normal dağılım,  $\sigma = 4.12$ Normal dağılım kullanılacaktır çünkü n <30 olmasına rağmen, popülasyon standart sapması bilinmektedir.

# **§** 7.3 Kitle Oranı için Güven Aralığı

# Kitle için <sup>p</sup> Nokta Tahmini

Bir binom deneyinin tek bir denemesinde başarı olasılığı p'dir. Bu olasılık bir kitle oranıdır.

Başarıların kitle oranı olan p için nokta tahmini, bir örneklemdeki başarıların oranı ile verilmiştir ve

$$
\hat{p} = \frac{x}{n}
$$

buradaki x, örneklemdeki başarıların sayısıdır ve n, örneklem sayıdır. Başarısızlık oranı için nokta tahmini  $\hat{p}=1-$  dir.  $\hat{q}$ .

# Kitle için <sup>p</sup> Nokta Tahmini

### Örnek:

1250 ABD'li yetişkin anketinde, 450'si en sevdikleri sporun beyzbol olduğunu söyledi. En sevdikleri sporun beyzbol olduğunu söyleyen ABD'li yetişkinlerin kitle oranı için bir tahmin bulun.

$$
n=1250 \qquad x=450
$$

$$
\hat{p} = \frac{x}{n} = \frac{450}{1250} = 0.36
$$

Bezbolun en sevdikleri spor olduğunu söyleyen ABD'li yetişkinlerin oranı için nokta tahmini 0,36 veya% 36'dır.

# <sup>p</sup>için Güven Aralığı

<sup>p</sup> kitle oranı için c güven aralığı ,

$$
\hat{p}-E
$$

$$
E=z_c\sqrt{\frac{\hat{p}\hat{q}}{n}}.
$$

Güven aralığının p'yi içerme olasılığı c'dir.

### Örnek:

Beyzbolun en sevdikleri spor olduğunu söyleyen ABD'li yetişkinlerin oranı için% 90 güven aralığı oluşturun.

$$
n = 1250 \qquad x = 450 \qquad \hat{p} = 0.36
$$

# <sup>p</sup>için Güven Aralığı

Örneğin devamı:

$$
n = 1250 \t x = 450 \t \hat{p} = 0.36 \t E = z_c \sqrt{\frac{\hat{p}\hat{q}}{n}}
$$
  

$$
\hat{q} = 0.64 \t = 1.645 \sqrt{\frac{(0.36)(0.64)}{1250}} \approx 0.022
$$

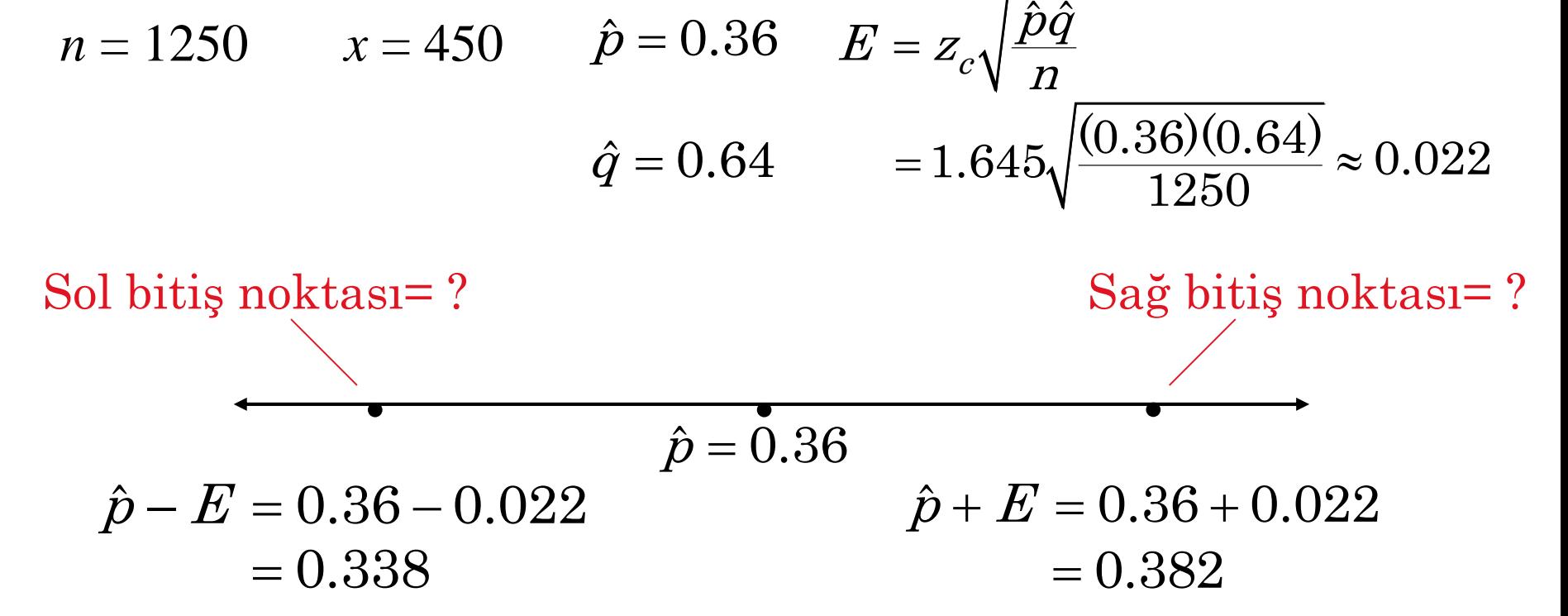

% 90 güven düzeyinde beyzbolun favori spor olduğunu söyleyen ABD'li yetişkinlerin oranının% 33,8 ile % 38,2 arasında olduğunu söyleyebiliriz.

# p için Güven Aralığını Bulma

### Kitle Oranı için Güven Aralığı Oluşturma Açıklama Gösterim

- 1. <sup>n</sup> ve *x* örneklem istatistiklerinibelirleyin
- 2. *p.* nokta tahminini bulun .
- 3. Örneklem dağılımının normal dağılıma  $n\hat{p} \ge 5$ ,  $n\hat{q} \ge 5$ yaklaştığını doğrulayın.
- 4. Verilen güven seviyesine karşılık gelen kritik  $z_c$  değerini bulun.
- 5. Hata payı $E$  yi bulun.
- 6. Sol ve sağ bitiş noktalarını bulun ve güven aralığını oluşturun.

$$
\hat{p} = \frac{x}{n}
$$

Standart Normal dağılım tablosunu kullanın.

$$
E=z_c\sqrt{\frac{\hat{p}\hat{q}}{n}}
$$

Left endpoint:  $\hat{p}$  –  $E$  $\mathrm{Right\ endpoint} \colon \hat{p} + E$  $\text{Interval:} \hat{p} - E < p < \hat{p} + E$ 

# Örneklem Büyüklüğü

Bir c-güven düzeyi ve bir hata payı göz önüne alındığında, p'yi tahmin etmek için gereken minimum örneklem büyüklüğü n,  $\sim$  2

$$
n = \hat{p}\hat{q}\left(\frac{z_c}{E}\right)^2.
$$

Bu formül  $\hat{p}$  ve  $\hat{q}$  için bir tahminin olduğunu varsayar. Eğer yoksa  $\hat{p} = 0.5$  ve  $\hat{q} = 0.5$  alın  $\hat{q}$  ve  $\hat{q}$  .  $\hat{\rho}=0.5$  ve  $\hat{q}$  $\dot{q}=0.5.$ 

### Örnek:

% 95 güven düzeyinde ve gerçek kitlenin % 2'sinde, beyzbolun en sevilen spor olduğunu söyleyen ABD'li yetişkinlerin oranını bulmak istiyorsunuz.

# Örneklem Büyüklüğü

### Örneğin devamı:

% 95 güven düzeyinde ve gerçek kitlenin % 2'sinde, beyzbolun en sevilen spor olduğunu söyleyen ABD'li yetişkinlerin oranını bulmak istiyorsunuz.

$$
n = 1250 \qquad x = 450 \qquad \hat{p} = 0.36
$$

$$
n = \hat{p}\hat{q}\left(\frac{z_c}{E}\right)^2 = (0.36)(0.64)\left(\frac{1.96}{0.02}\right)^2
$$

 $\approx 2212.8$  (Her zaman yukarıya yuvarla.)

% 95 güvenle emin olmak için en az 2213 yetişkin örnekleme almalısınız.

# **§** 7.4 Varyans ve Standart Sapma için Güven Aralıkları

# Ki**-**Kare Dağılımı

 $\sigma^2$  için nokta tahmini  $s^2$  ve  $\sigma$  için nokta tahmini s dir.  $s^2$ ,  $\sigma^2$ için en yansız tahmin edicidir.

Ki-kare dağılımını varyans ve standart sapma için bir güven aralığı oluşturmak için kullanabilirsiniz.

Eğer rasgele değişken x normal dağılıyorsa,

$$
\chi^2 = \frac{(n-1)s^2}{\sigma^2}
$$

herhangi  $n > 1$  örneklem için ki-kare dağılır.

# Ki**-**Kare Dağılımı (<sup>χ</sup> 2 )

Ki-kare dağılımının dört özelliği aşağıdaki gibidir.

- 1. Tüm ki-kare değerleri  $\chi^2$  sıfıra eşit ya da daha büyüktü.
- 2. Ki-kare dağılımı, her biri serbestlik derecelerine göre belirlenen bir eğri ailesidir.  $\sigma^2$  için bir güven aralığı oluşturmak için  $\chi^2$  dağılımını serbestlik derecelerini kullanın.  $\sigma^2$ için bir güven aralığı oluşturmak için  $\chi^2$ dağılımını, örneklem boyutunun bir eksiğine eşit serbestlik derecesini kullanın.
- 3. Ki-kare dağılımının her eğrisinin altındaki alan bire eşittir..
- 4. Verilen güven düzeyine karşılık gelen kritik z, değerini bulun.
- 5. Ki-kare dağılımları sağa çarpık dağılımlardır.

# X2 için Kritik Değer

Her güven seviyesi için iki kritik değer vardır.  $\chi^2_{\rm R}$  değeri sağ kuyruk kritik değerini ve  $\chi^2$ <sub>L</sub> sol kuyruk kritik değerini temsil eder.

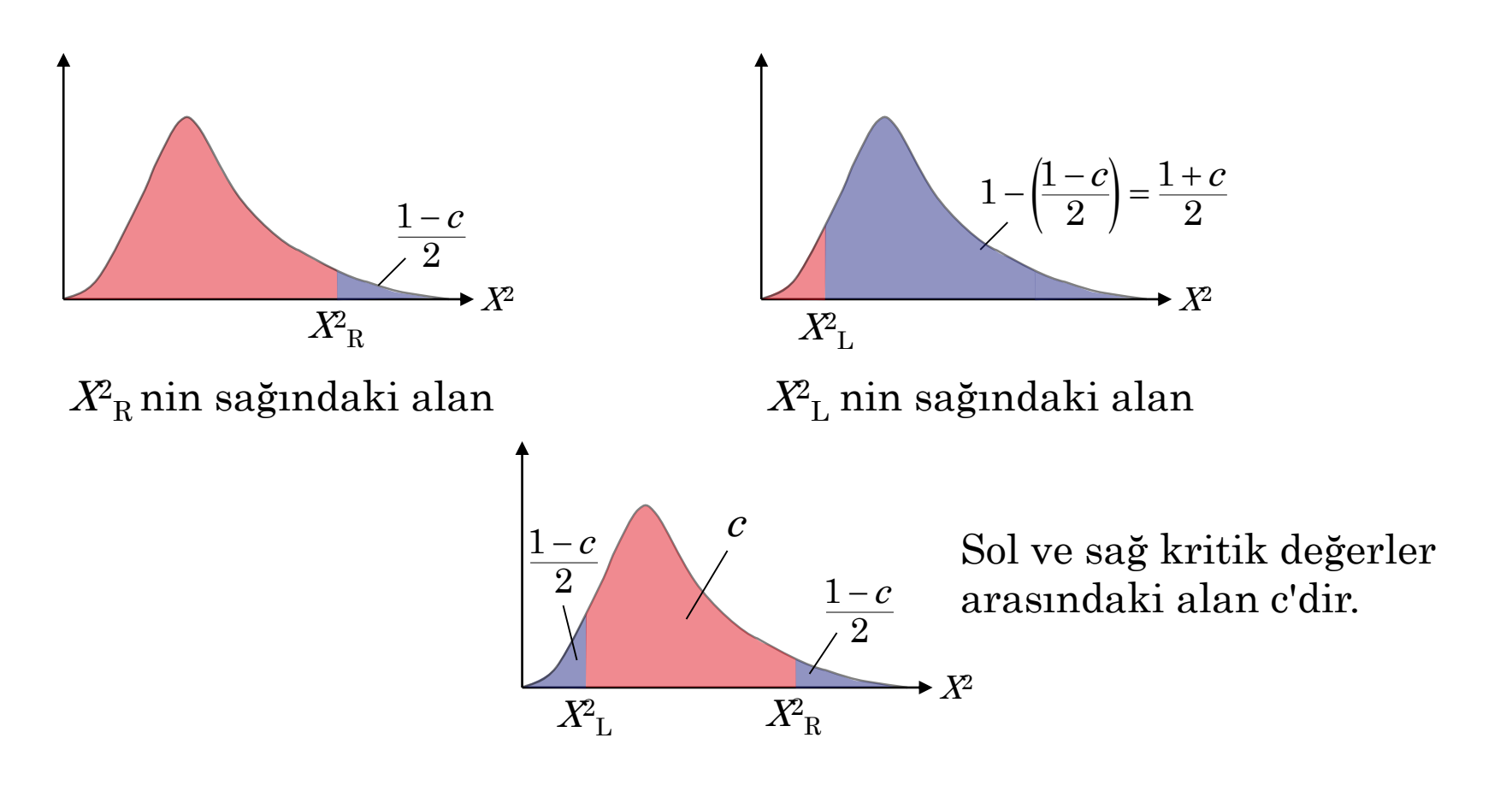

# X2 için Kritik Değer

### Örnek:

Örneklem boyutu 18 iken %80 güven düzeyinde  $\chi^2_{\rm R}$  ve  $\chi^2$ L değerlerini bulun.

Örneklem boyutu 18 olduğundan s.d =  $n-1 = 18 - 1 = 17$ olur.

$$
X^2
$$
<sub>R</sub>nin sağındaki alan =  $\frac{1-c}{2} = \frac{1-0.8}{2} = 0.1$ 

$$
X_{\text{L}}
$$
nin sağındaki alan =  $\frac{1+c}{2} = \frac{1+0.8}{2} = 0.9$ 

Ki-kare dağılım tablosunu kullanarak kritik değerleri bulun.

# X2 için Kritik Değer

### Örneğin devamı:

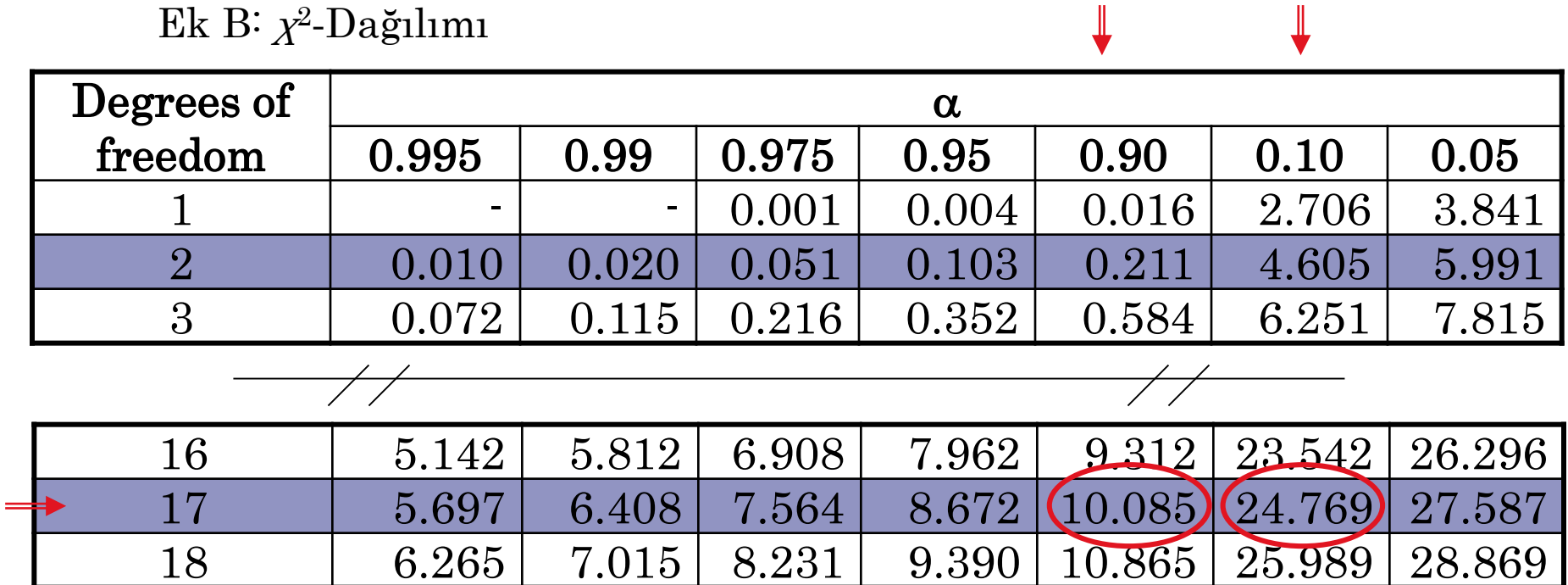

 $\parallel$ 

 $X\sp$  $n_{\rm R}$  = 24.769

 $X\sp$  $\mu_{\rm L}$  = 10.085

# $\sigma^2$  ve  $\sigma$ için Güven Aralıkları

Bir popülasyon varyansı ve standart sapma için bir c-güven aralığı aşağıdaki gibidir.

2  $(1)$   $(2)$ 2  $\sqrt{2}$   $\sqrt{2}$  $(n-1) s^2$  (n-1) R  $\Lambda_L$  $n - 1/S$   $2 \left( n - 1/S \right)$ σ  $X^2_P$  and  $X$  $\frac{-1/5}{2} < \sigma^2 < \frac{1}{1}$  $\sigma^2$  İçin Güven Aralığı:

 $\sigma$ İçin Güven Aralığı:

$$
\sqrt{\frac{(n-1)s^2}{X_R^2}} < \sigma < \sqrt{\frac{(n-1)s^2}{X_L^2}}
$$

Güven aralıklarının  $\sigma^2$  veya  $\sigma$  içerme olasılığı c'dir.

# $\sigma^2$  ve  $\sigma$ için Güven Aralıkları

Varyans ve Standart Sapma İçin Güven Aralığı Oluşturma

### Açıklama Gösterim

- 1. Kitlenin normal dağılıma sahip olduğunu doğrulayın.
- 2. Örneklem istatistiği n ve serbestlik derecesini tanımlayın.
- 3. <sup>s</sup> <sup>2</sup> nin nokta tahminini bulun
- 4. Verilen güven düzeyine karşılık gelen  $\chi^2_{\phantom{\text{B}}\text{R}}$  ve  $\chi^2_{\phantom{\text{B}}\text{L}}$  değerlerini bulun.

$$
d.f. = n - 1
$$

$$
s^2 = \frac{\sum (x - \overline{x})^2}{n - 1}
$$

EkB. Tablosu kullanılarak

# $\sigma^2$  ve  $\sigma$ için Güven Aralıkları

### Varyans ve Standart Sapma İçin Güven Aralığı Oluşturma

### Açıklama Gösterim

- 5. Sol ve sağ bitiş noktalarını bulun ve güven aralığını oluşturun.
- 6. Her bitiş noktasının karekökünü alarak popülasyon standart sapması için güven aralığını bulun.

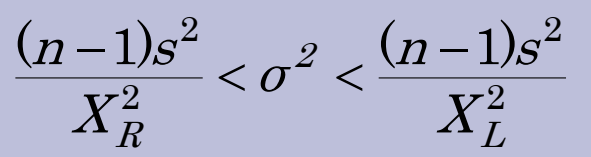

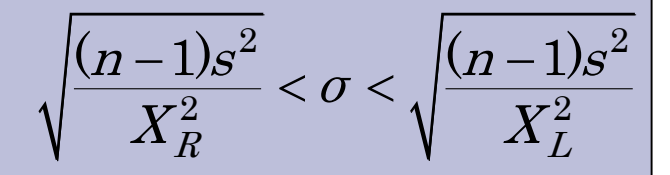

# Güven Aralığı Oluşturma

### Örnek:

16 kilo ağırlığındaki patates çuvallarından 41 tanesi rasgele seçilip tartılıyor. Örneklem standart sapması 0,05 kilodur. Ağırlıklar normal dağılmış kabul edilirse, popülasyon standart sapması için% 90 güven aralığı oluşturun.

 $s.d = n - 1 = 41 - 1 = 40,$  $X^2$ <sub>R</sub> nin sağındaki alan=  $\frac{1-c}{2} = \frac{1-0.9}{2}$  $\frac{0 - c}{2} = \frac{1 - 0.9}{2} = 0.05$  $=$   $\frac{1}{2}$   $=$  $X_{\text{L}}^2$ nin sağındaki alan=  $\frac{1+c}{2} = \frac{1+0.9}{2}$  $\frac{12}{2} = \frac{110.6}{2} = 0.95$  $+\,c$  1+  $=$   $\frac{1}{2}$   $=$ 

Kritik değer  $\chi^2$ <sub>R</sub> = 55.758 ve  $\chi^2$ <sub>L</sub> = 26.509.

## Güven Aralığı Oluşturma

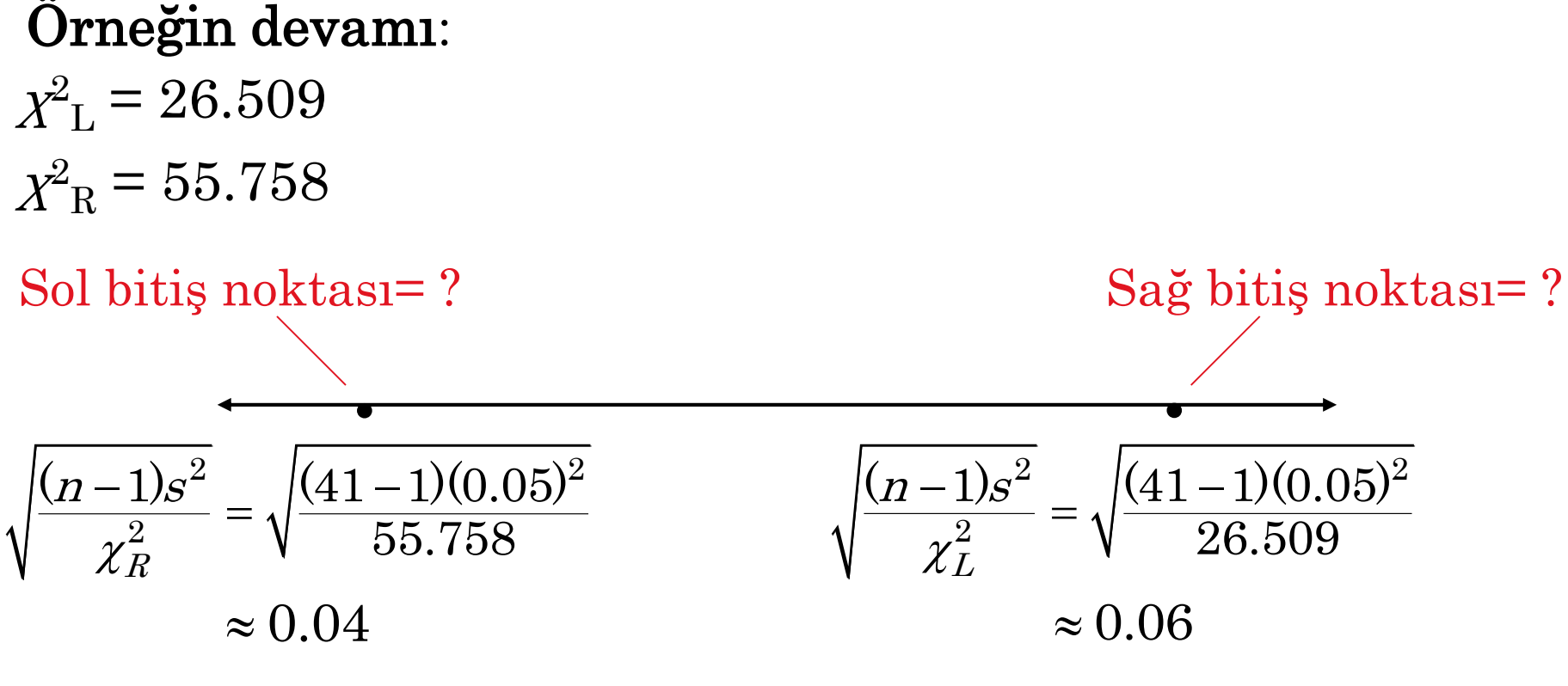

 $0.04 < \sigma < 0.06$ 

% 90 güven ile popülasyon standart sapmasının 0,04 ile 0,06 kilo arasında olduğunu söyleyebiliriz.